# **1. ENTIV** uTrust Velocity 3.6 SP2 Release Notes

Copyright© 2017, Identiv. Last updated on February 22, 2017.

## **Overview**

The Velocity 3.6 SP2 release includes:

- support for **Identiv's FICAM solution**,
- a major redesign of th[e role permissions for the Scheduling Agent,](#page-2-0)
- a few other **enhancements**, and
- several **Bug Fixes**.

This document also summarizes th[e Known Issues](#page-14-0) in this release.

### **Firmware Requirements**

- To utilize all the features of Velocity 3.6 SP2 requires CCM firmware version 7.5.63 or later. (Identiv's FICAM Solution requires CCM firmware version 7.5.64 or later.)
- To utilize the PIV-I/128-bit GUID support (first provided in CCM firmware version 7.4.58) also requires MATCH2 firmware version 130127 or later. (ScramblePad model numbers starting with DS47L-SSP include a MATCH2 board.)
- Like Velocity 3.5, Velocity 3.6 SP2 requires SNIB2 firmware version 5.99 or later. (The most recent version which is available is 6.42.)

### **Compatible Versions of Integrations or Optional Components**

The following table shows the compatible versions of integrations or optional components for Velocity's recent releases.

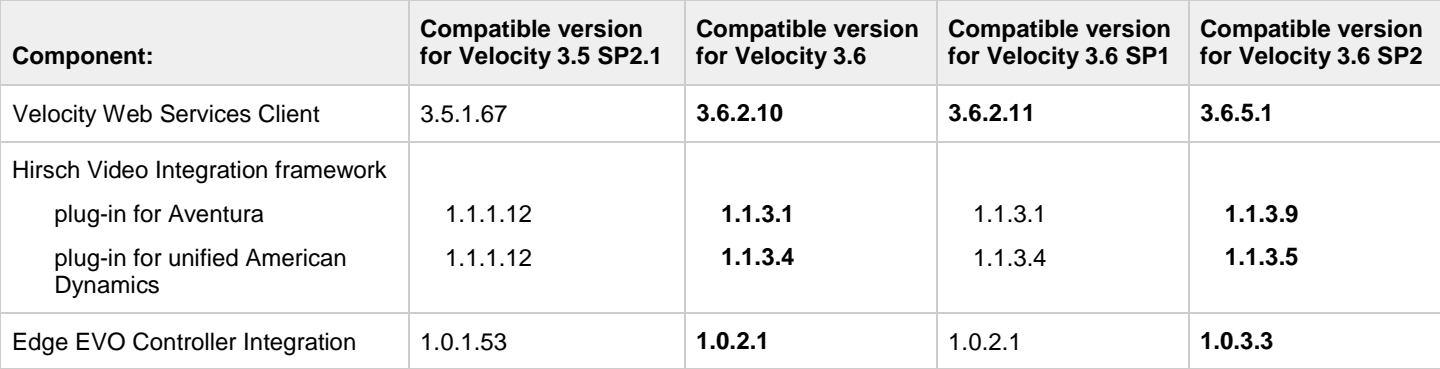

## <span id="page-1-1"></span>**New Features and Enhancements**

## <span id="page-1-0"></span>**Support for Identiv's FICAM Solution**

FICAM is the acronym for Federal Identity, Credential, and Access Management, which is an architectural roadmap and implementation guide designed to help U.S. federal government agencies improve the security, cost, and interoperability of providing their services. Identiv's FICAM Solution includes the following hardware and software components:

- The 3.6 SP2 release of the **FED Unlimited Edition** of Velocity (running on a Windows server and Windows client PCs)
- The Velocity Certificate Checking Service (running on a Windows server)
- M2, M8, or Mx controllers
- A SNIB3 communications expansion board, for each controller running in FICAM mode
- An RS-485 Readers Expansion Board (RREB), for each controller running in FICAM mode
- Identiv's uTrust TS Government readers (which are FICAM-capable RS-485 card readers)
- To enroll PIV, PIV-I, or TWIC cards into Velocity, you also need a FICAM-capable smart card reader with contacts

For most customers, Identiv's FICAM Solution enables you to upgrade an existing Velocity system, instead of having to purchase and install a new physical access control system. Even when FICAM mode is enabled, the other components of your existing Velocity system will continue to function as before. This enables a smooth migration as you replace old readers and enroll new credentials.

The following table shows the compatible versions of the software components in Identiv's FICAM Solution, corresponding with the Velocity 3.6 SP2 release.

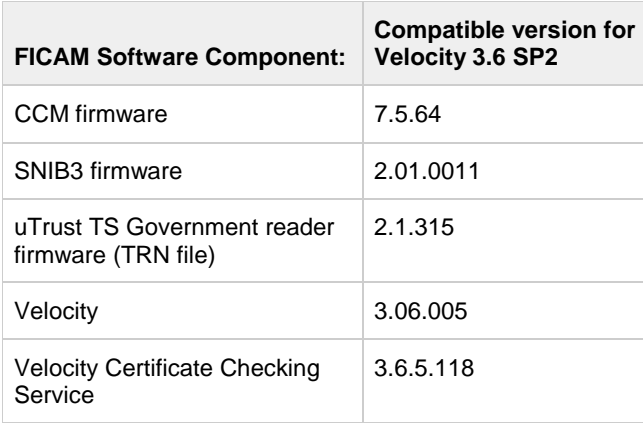

For more information, see the **FICAM Solution** section of topics in the Velocity main help system. (For more information about Identiv's FICAM Solution, see the following Web page: [https://www.identiv.com/products/physical-access/hirsch-government-ficam](https://www.identiv.com/products/physical-access/hirsch-government-ficam-solution)[solution.](https://www.identiv.com/products/physical-access/hirsch-government-ficam-solution))

## <span id="page-2-0"></span>**Redesigned Role Permissions for the Scheduling Agent**

The role permissions for the Scheduling Agent were significantly redesigned. The changes are summarized in the following table.

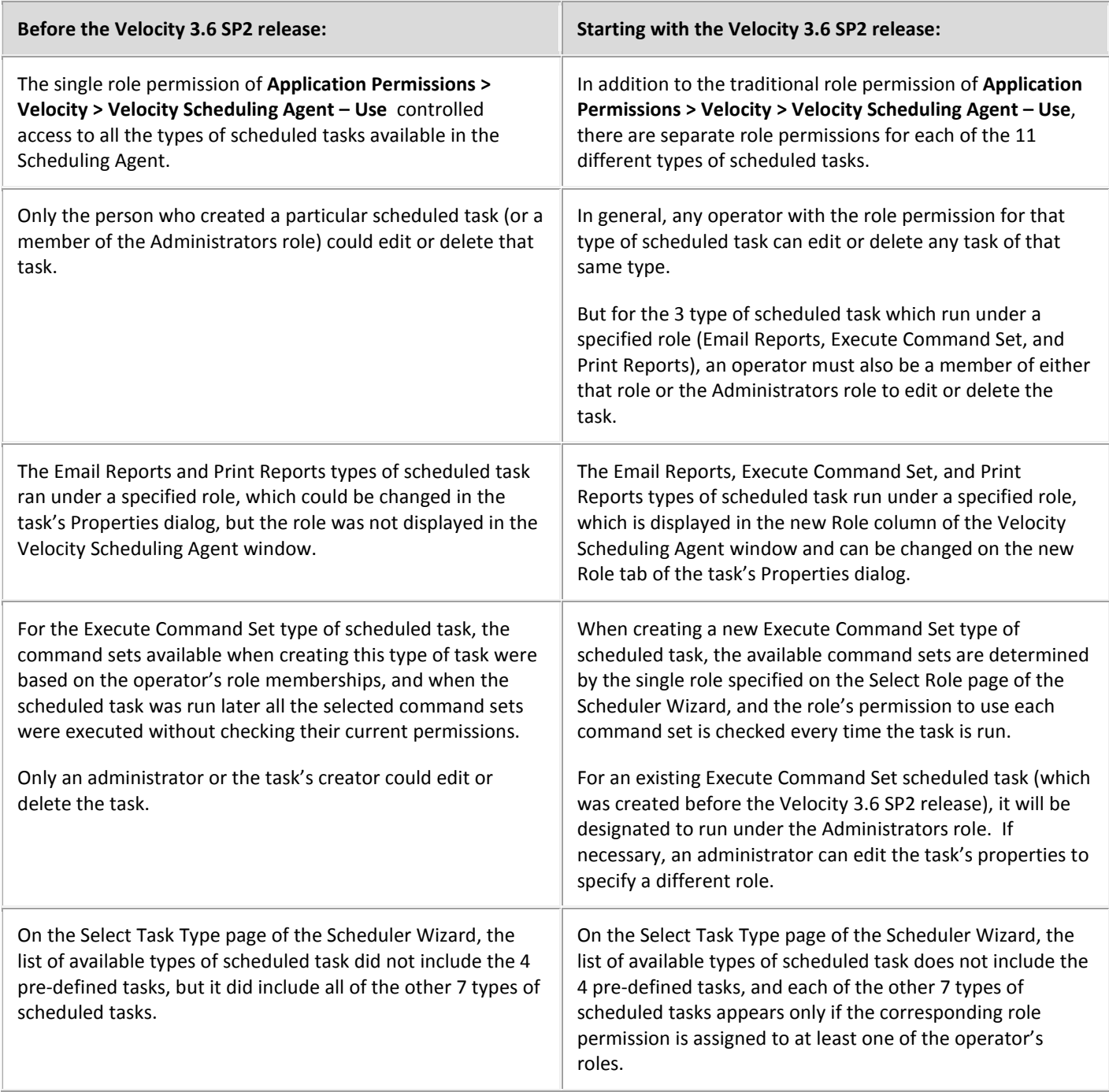

For more information, see the **Scheduling Agent** section of topics in the Velocity main help system.

The following table summarizes the other new features and enhancements in this release.

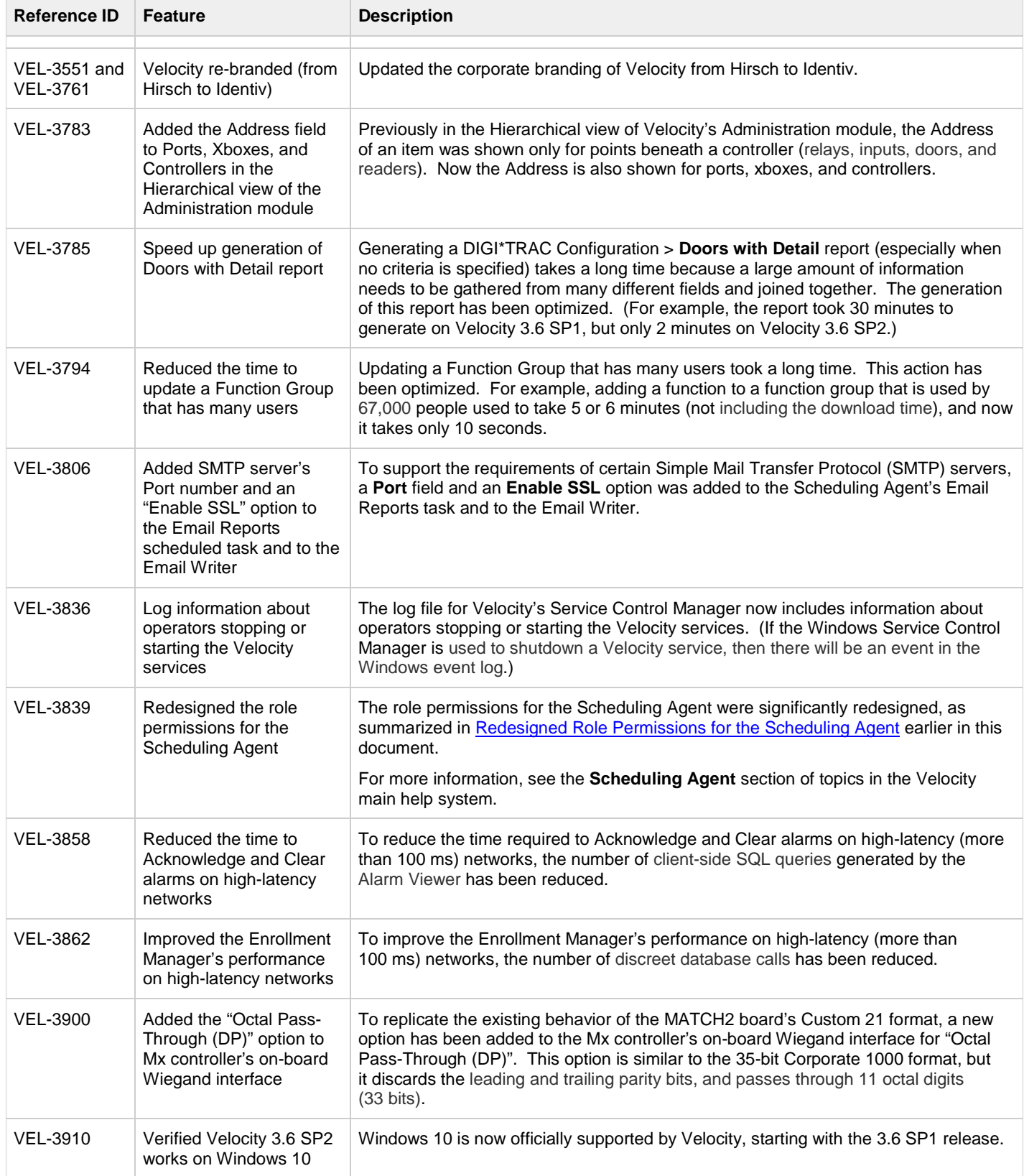

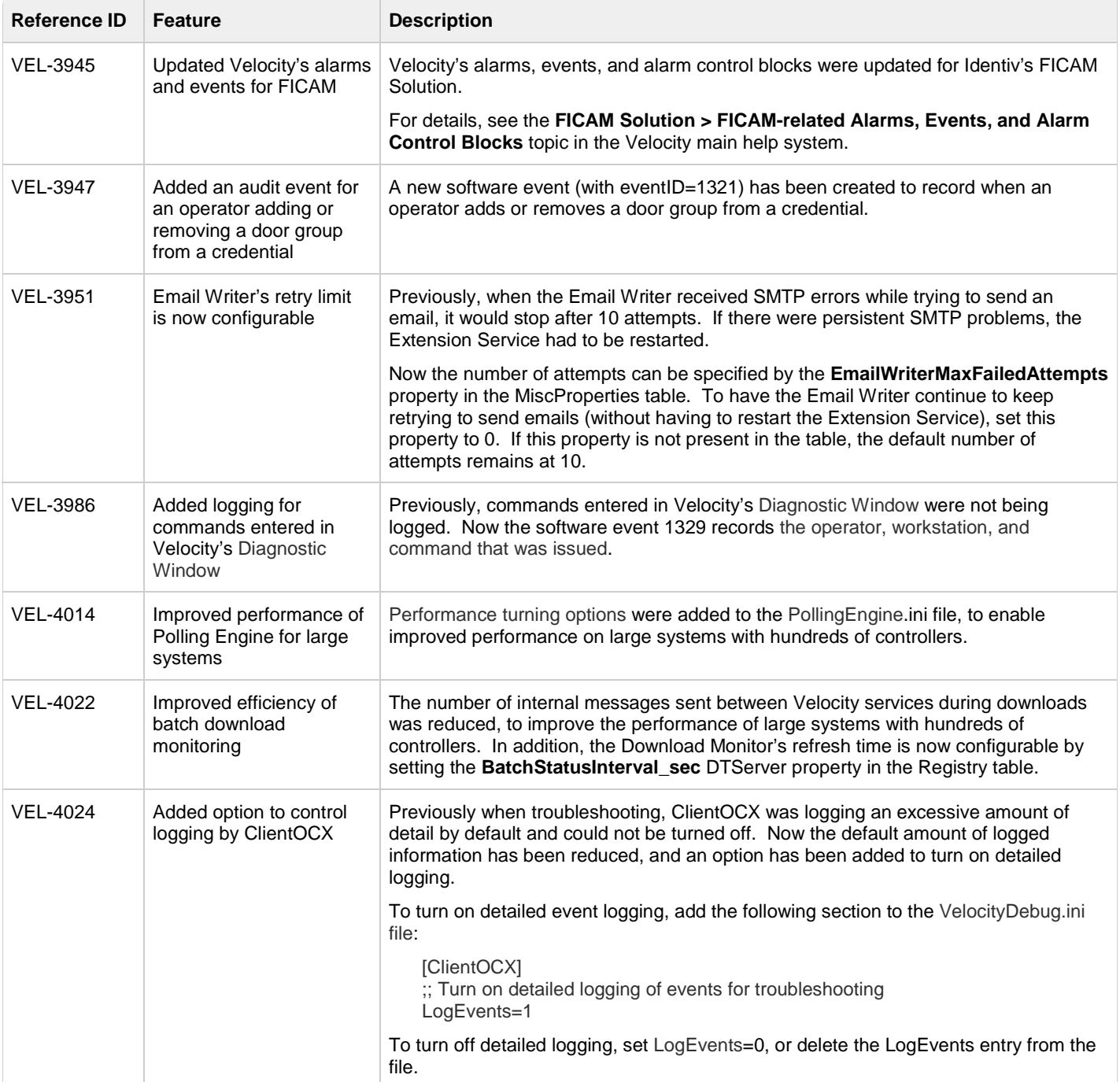

# <span id="page-5-0"></span>**Bug Fixes**

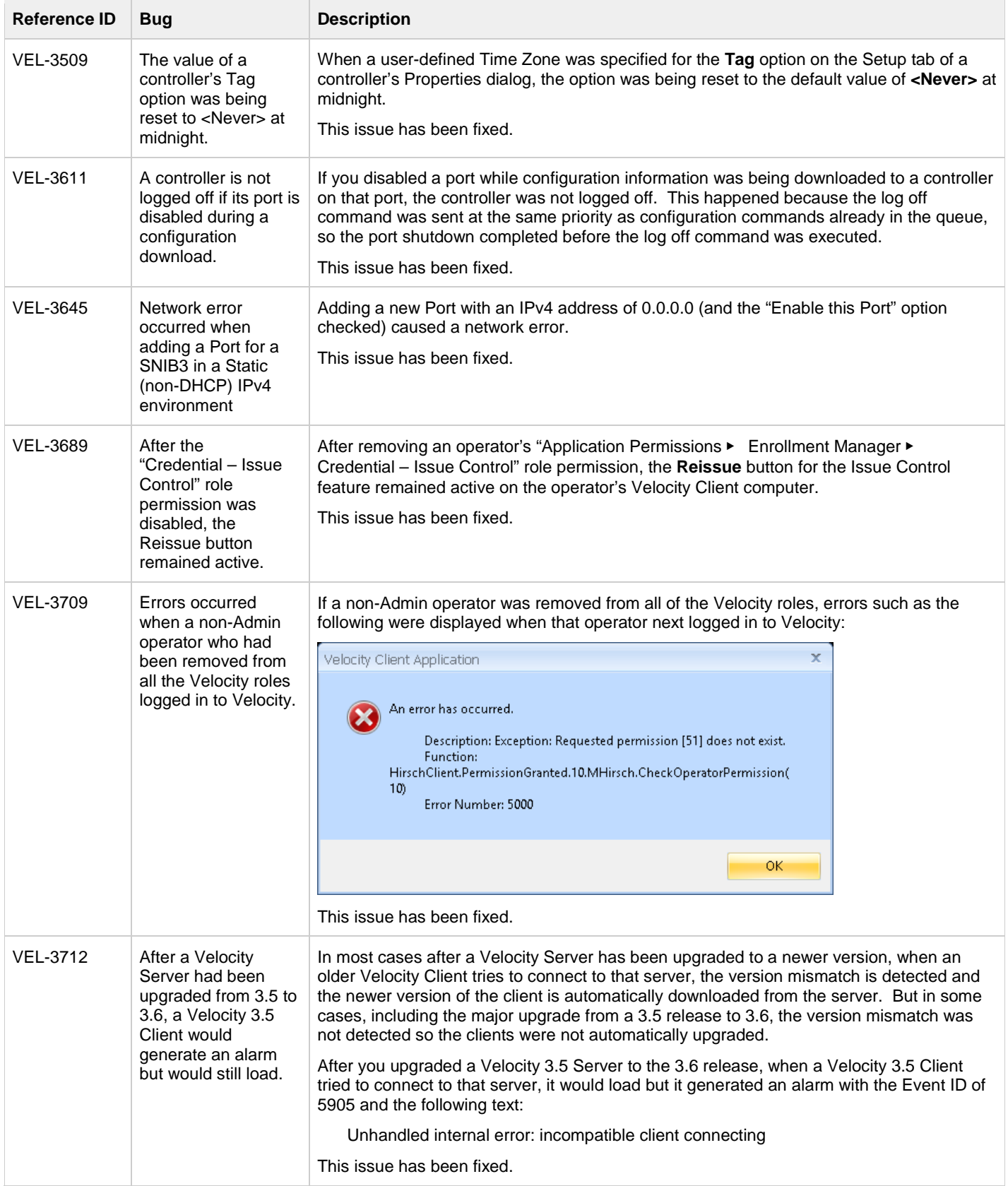

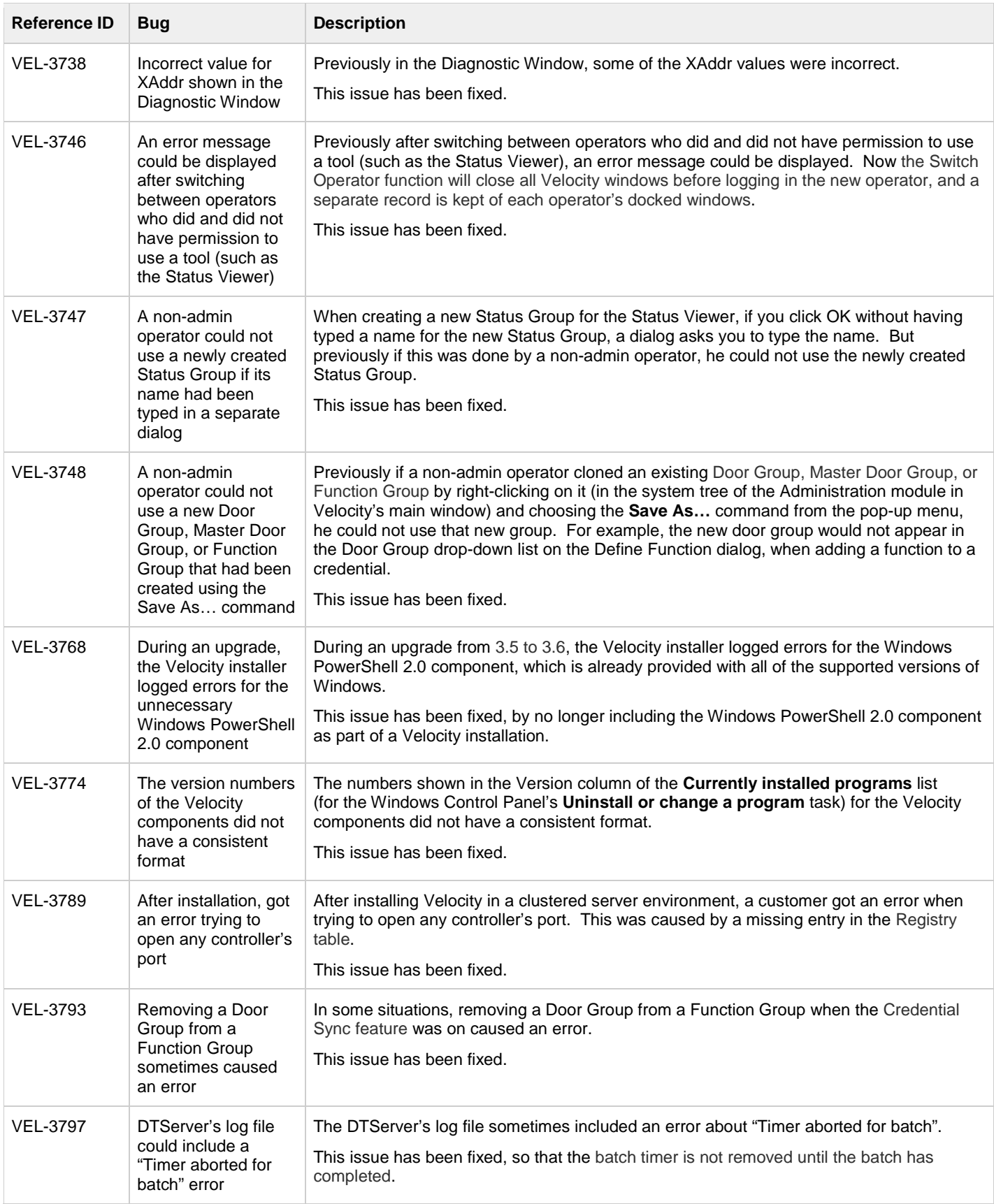

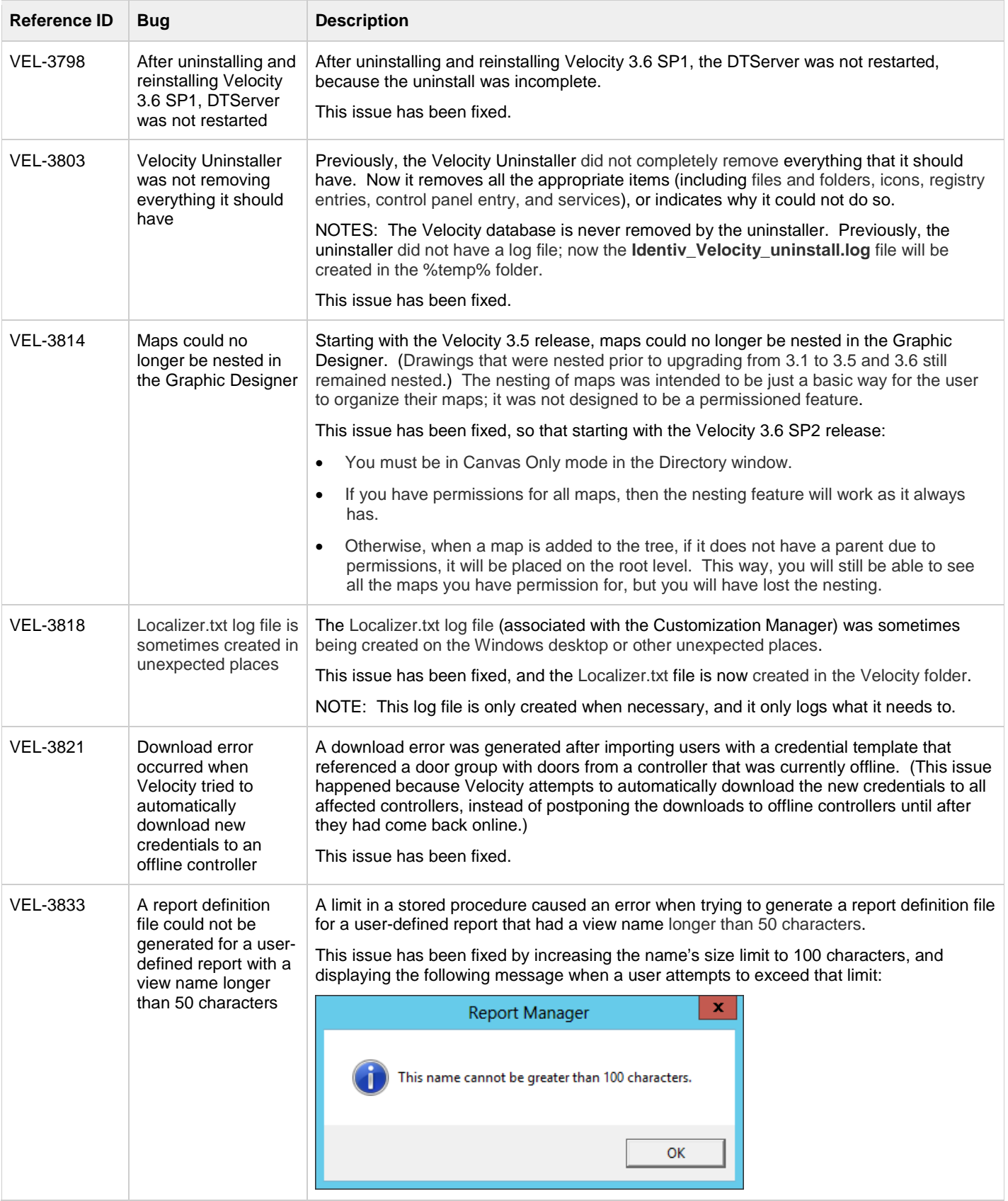

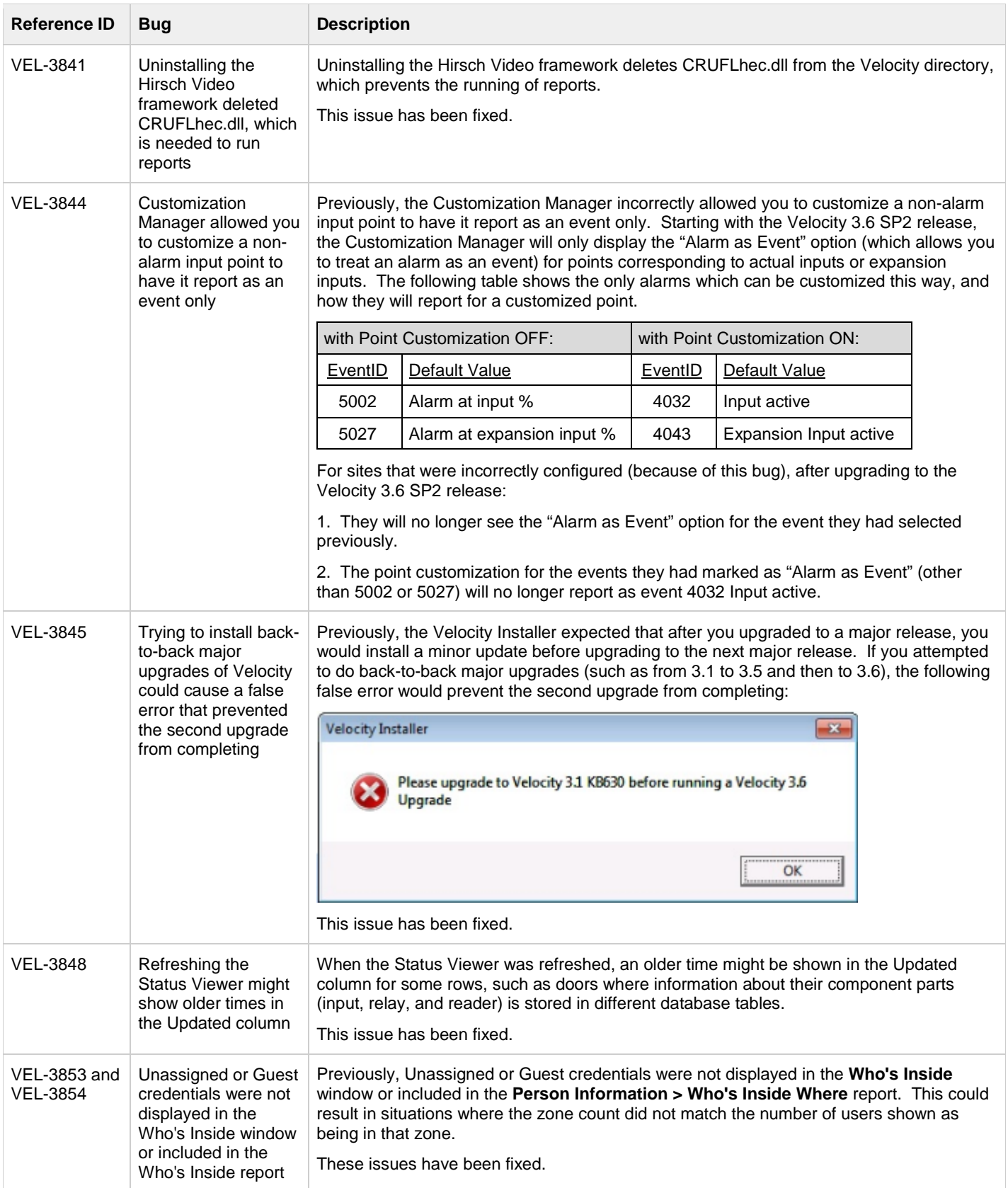

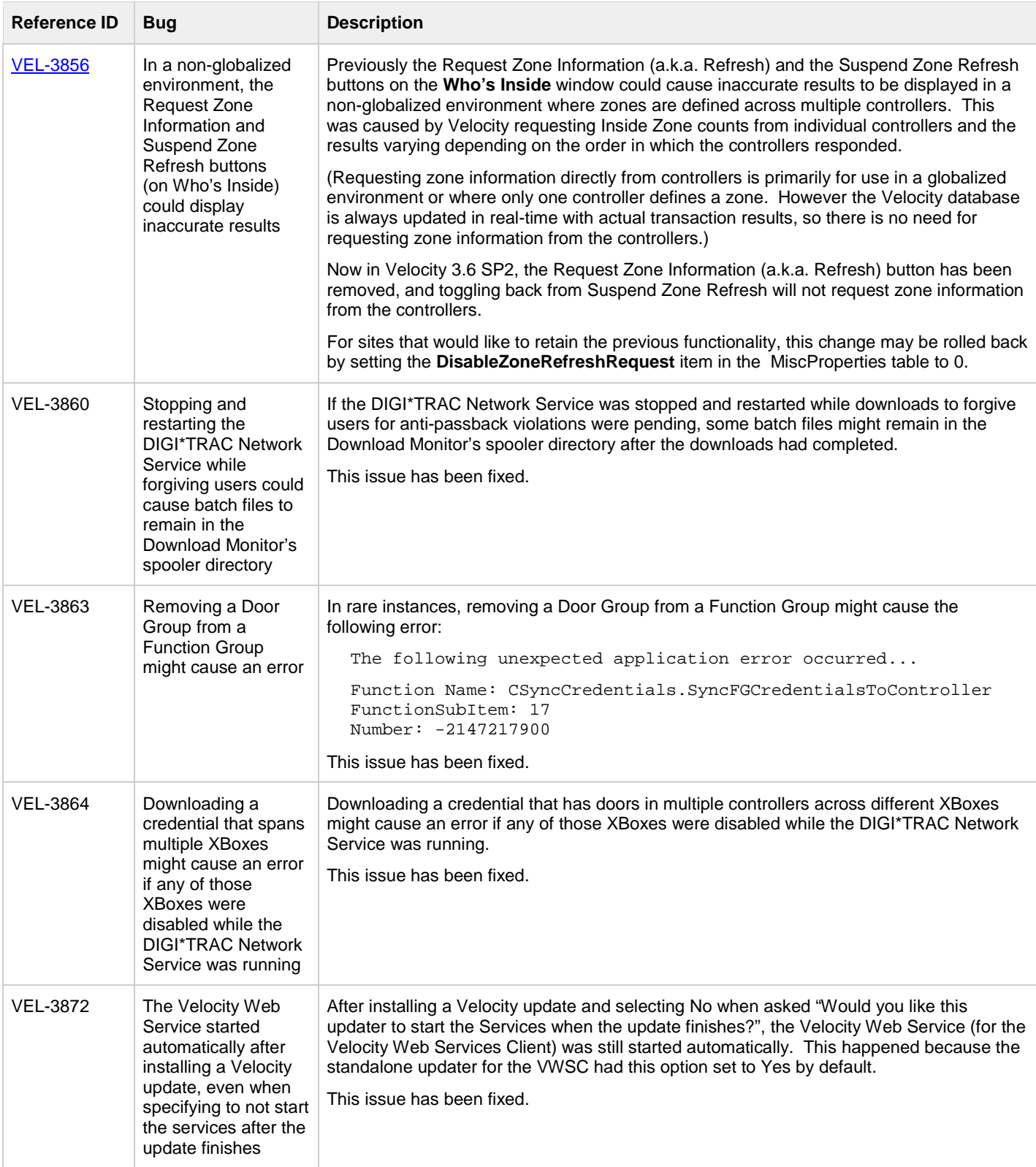

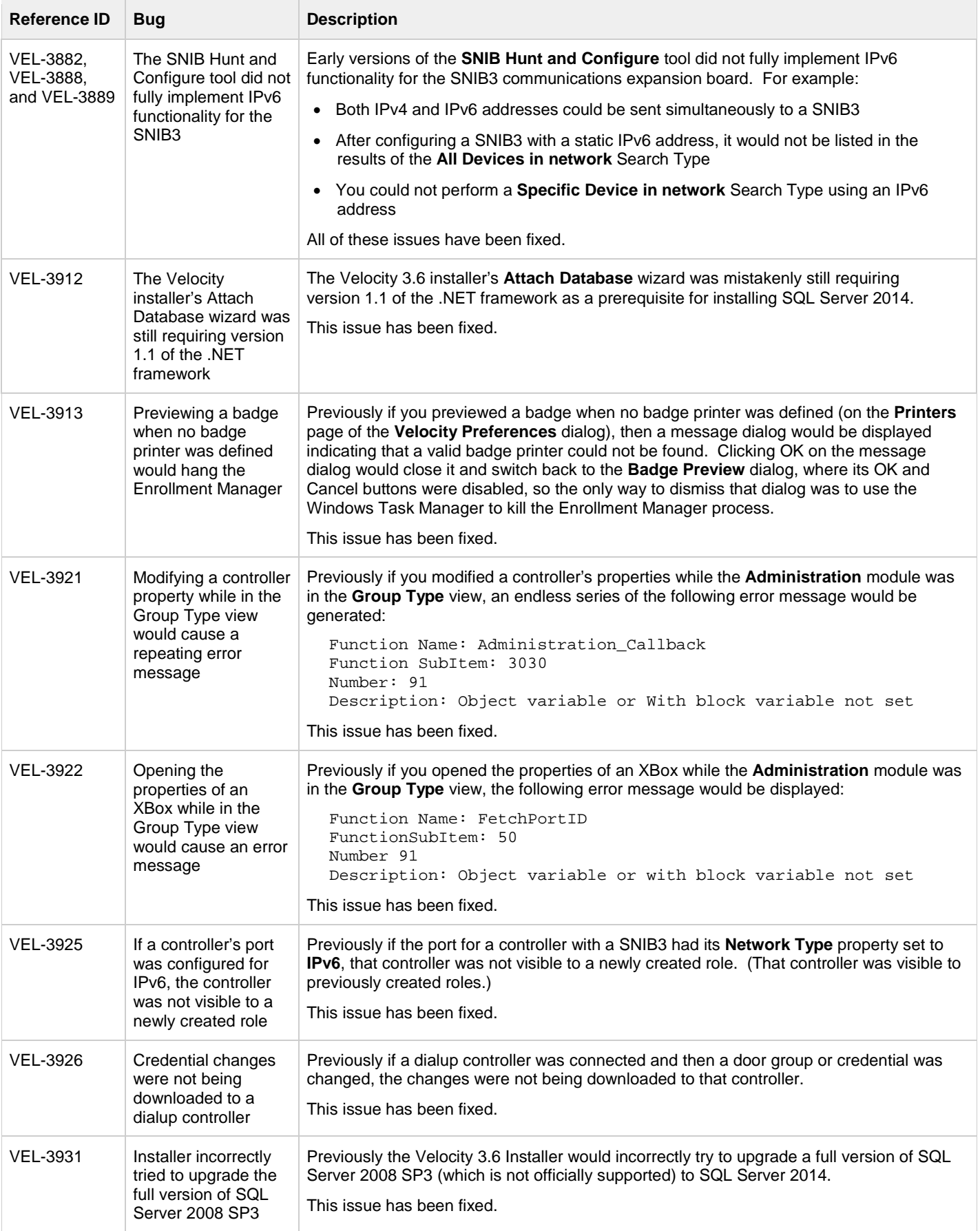

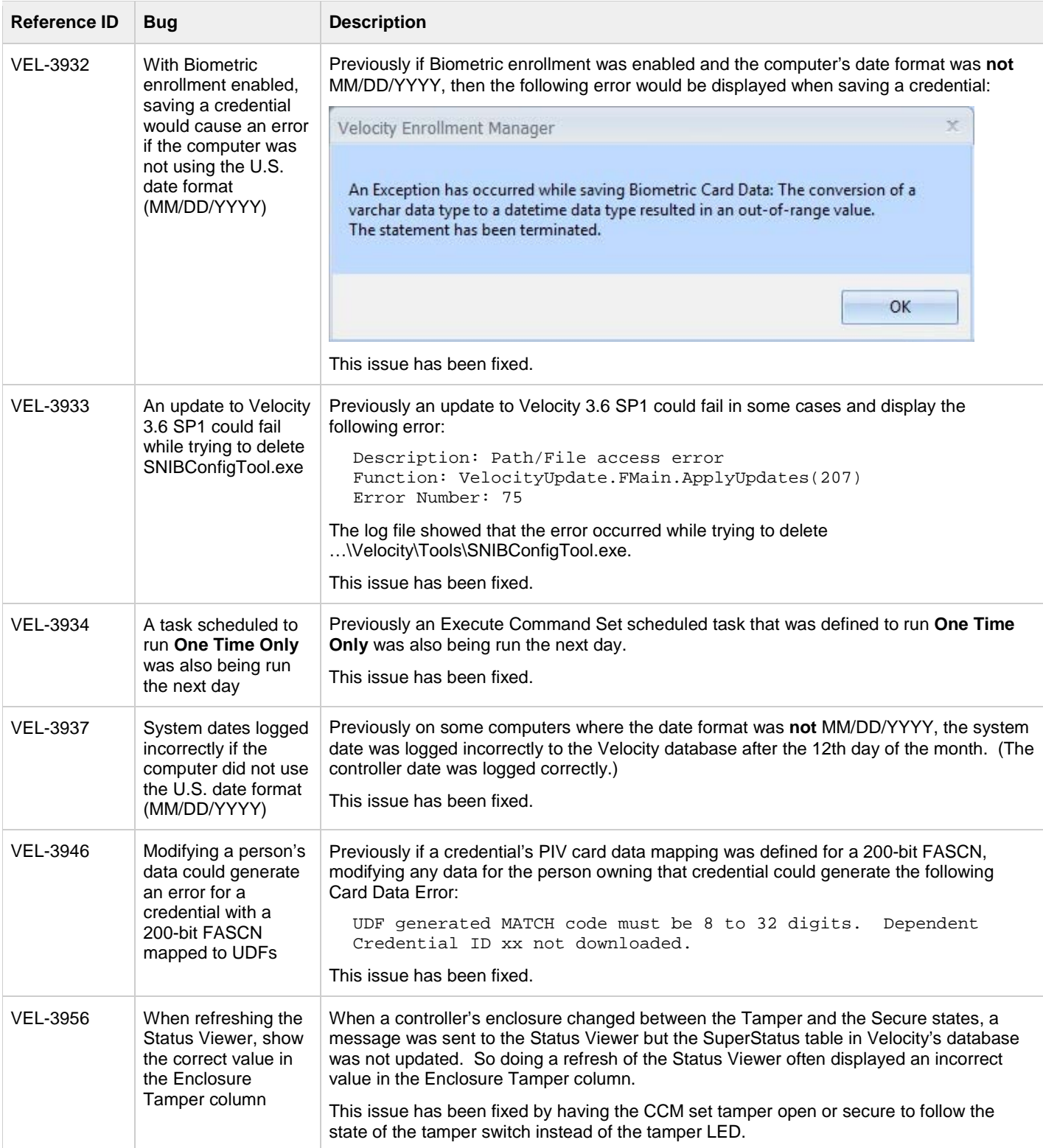

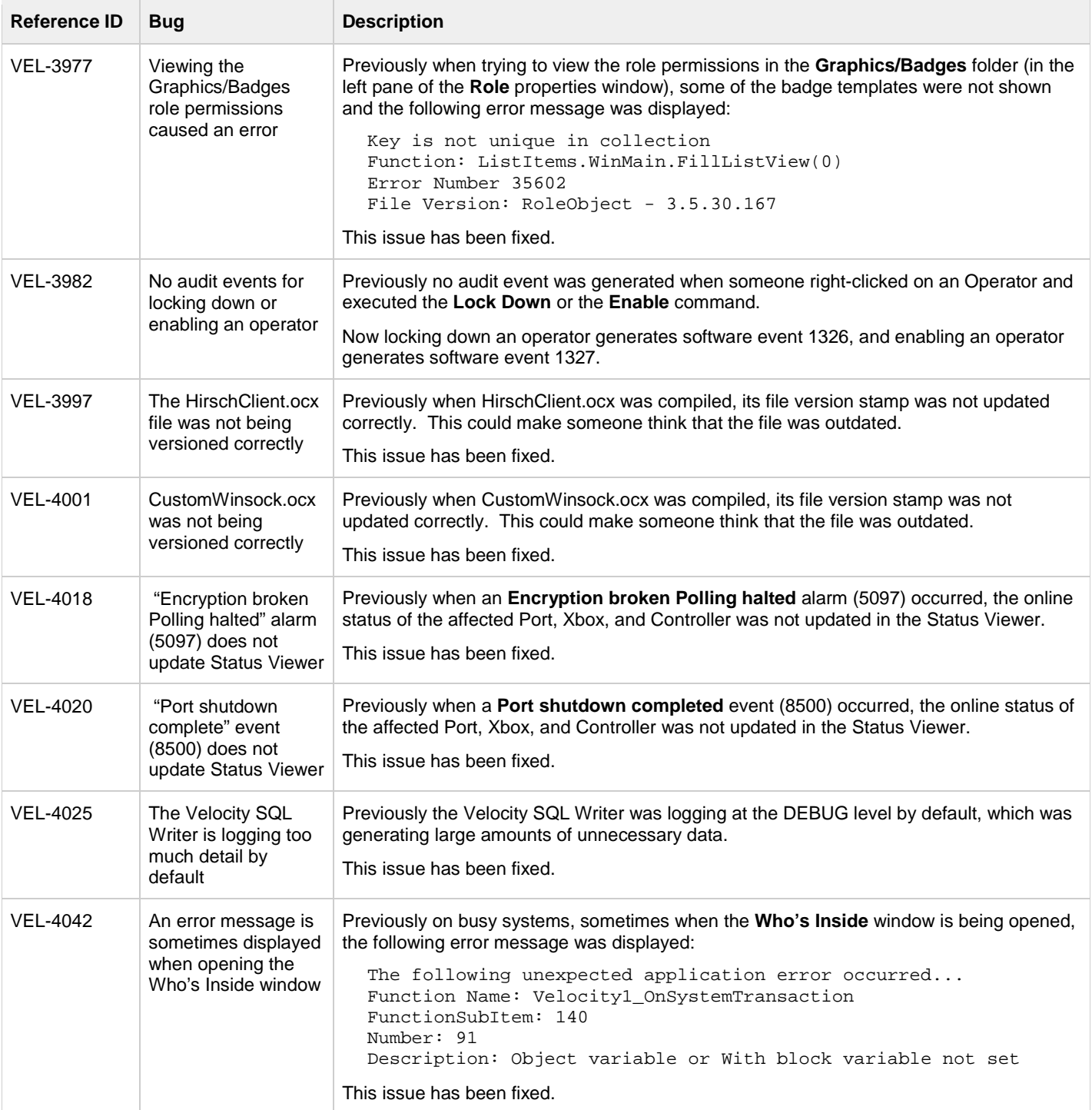

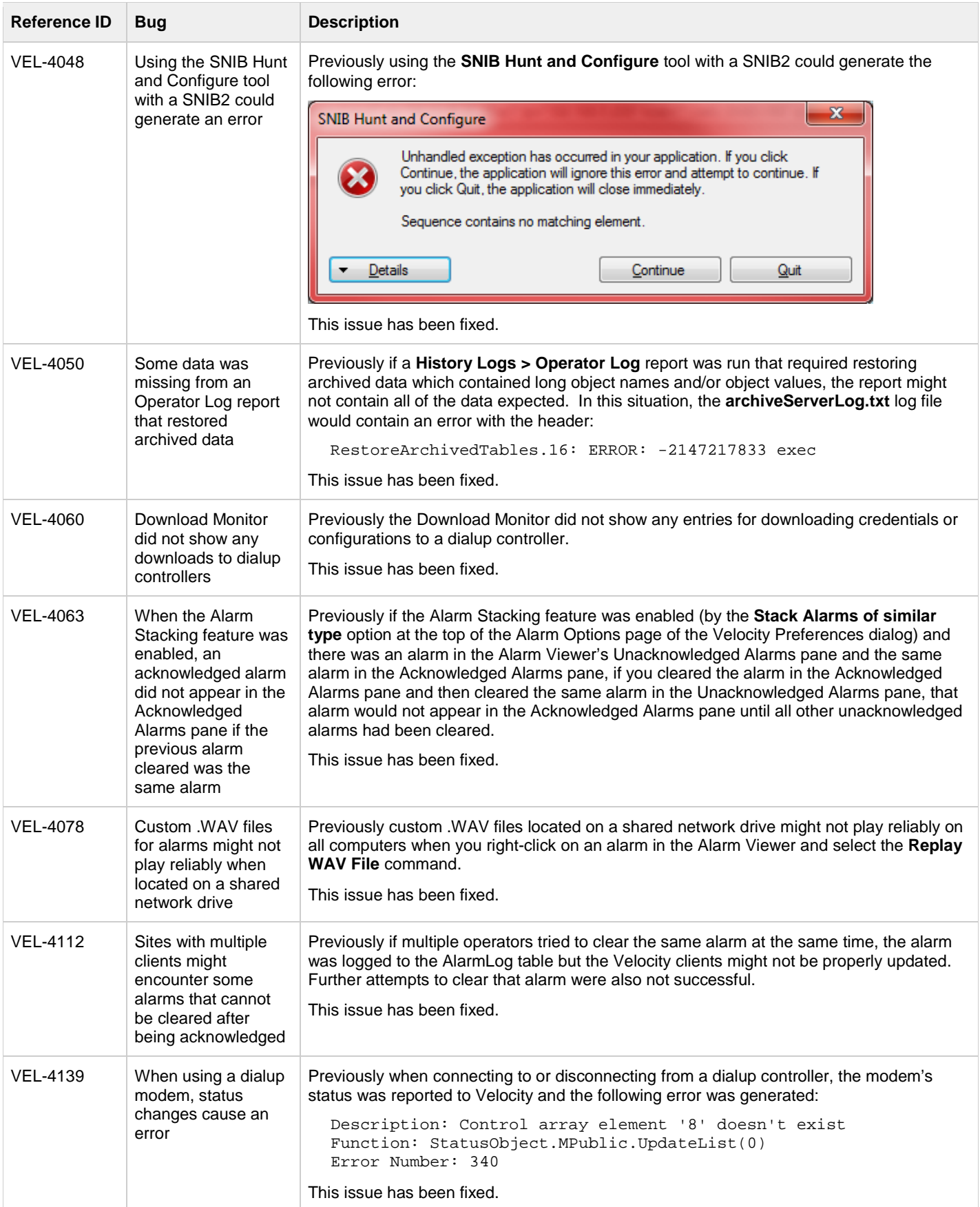

## <span id="page-14-0"></span>**Known Issues**

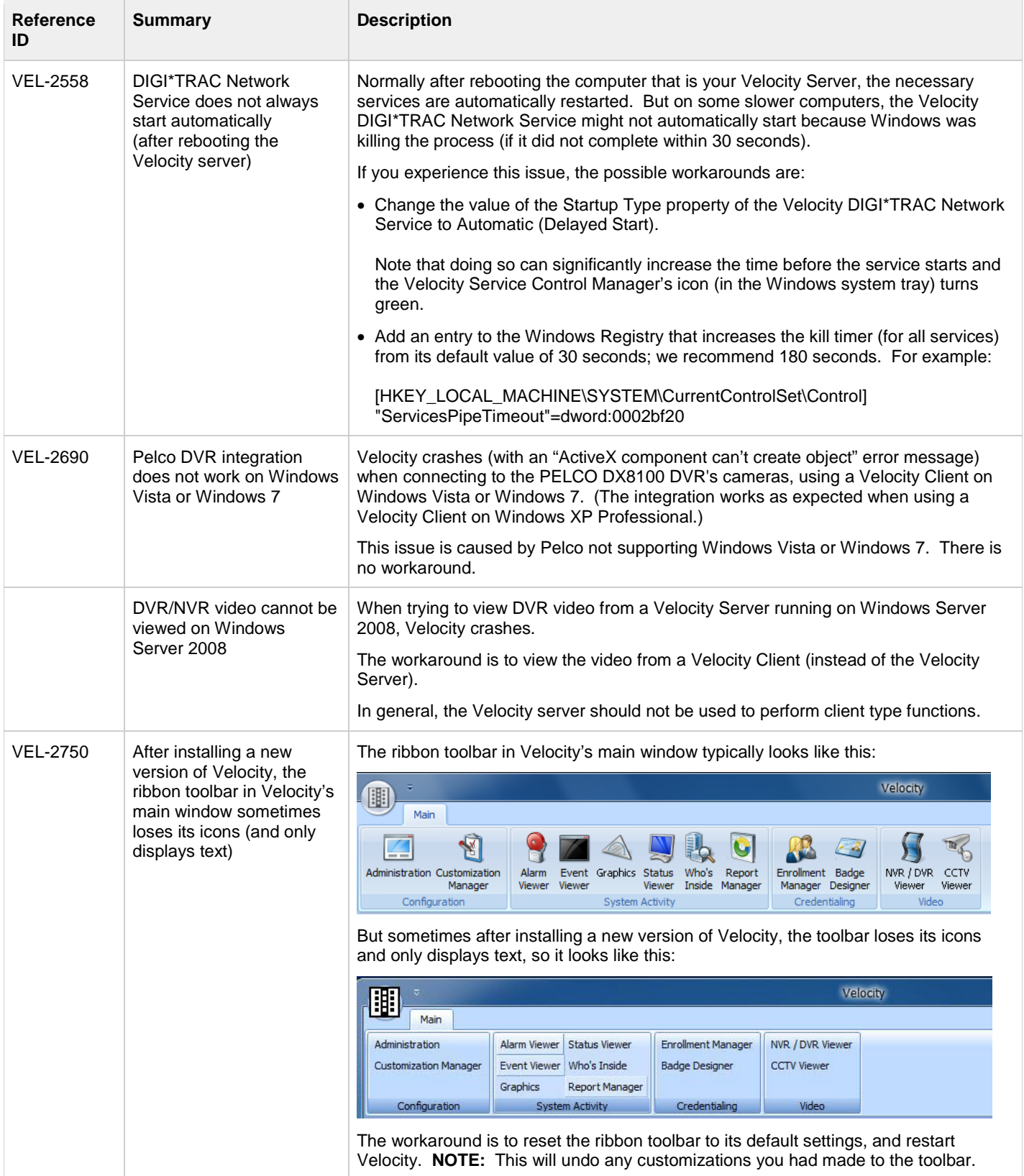

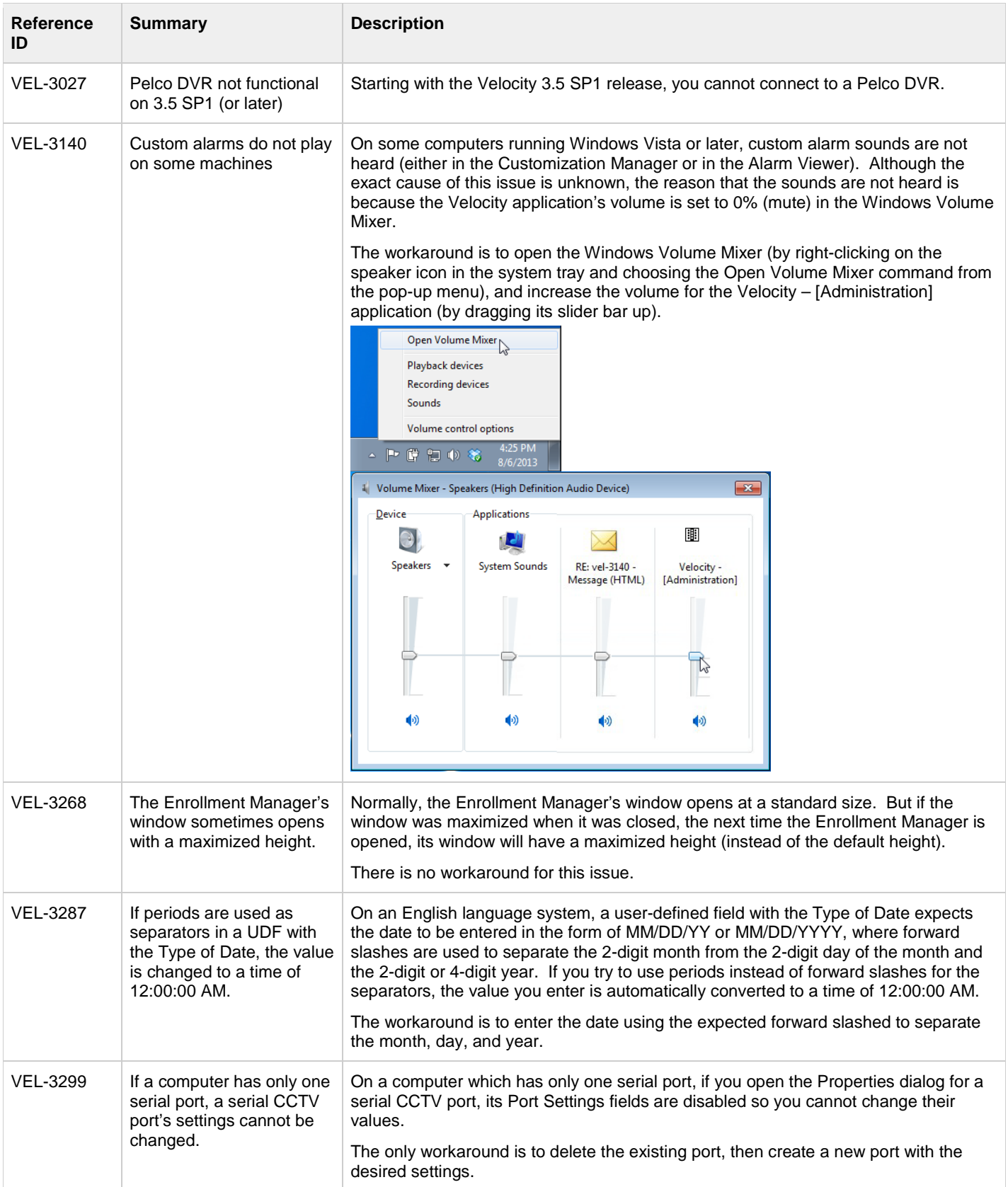

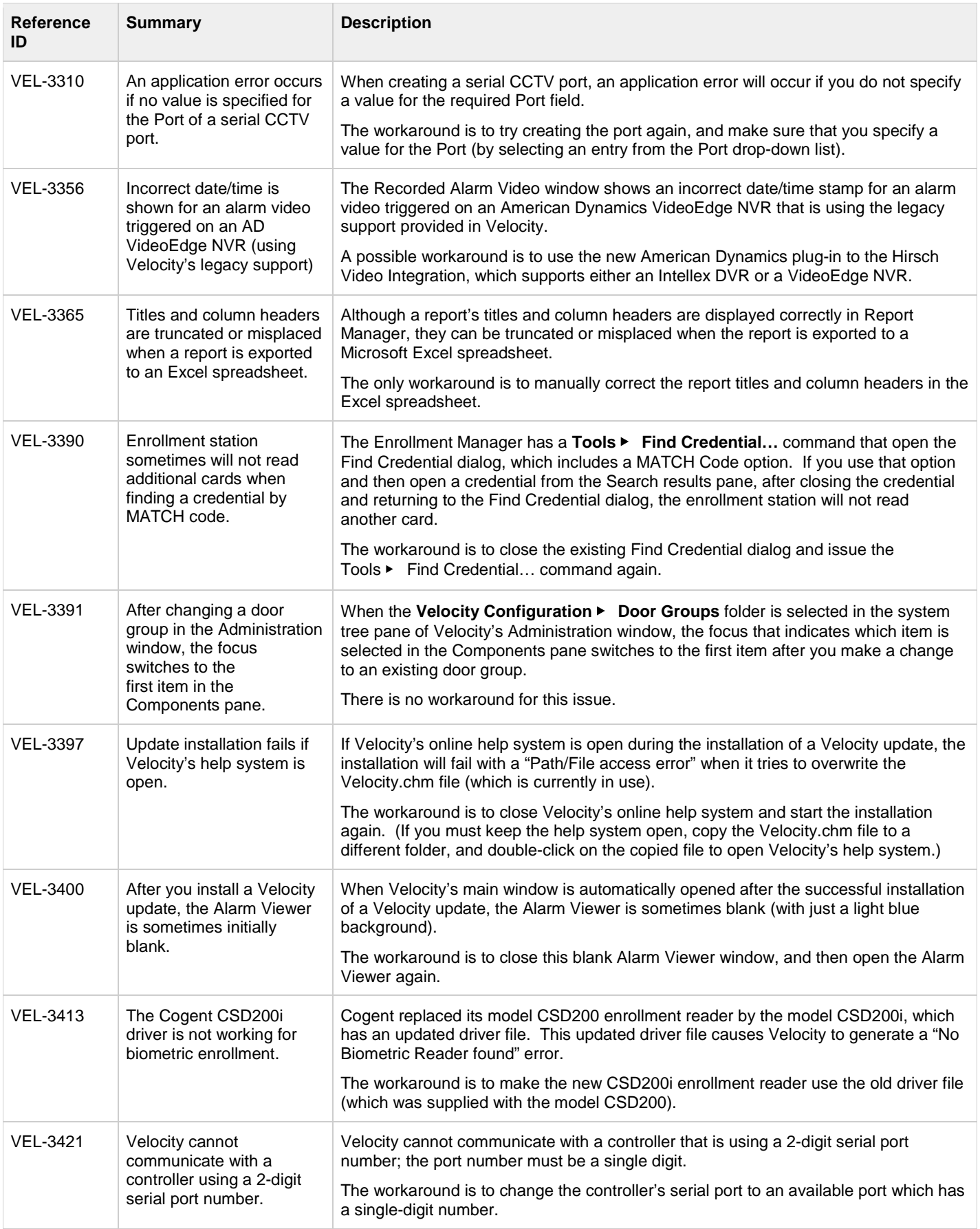

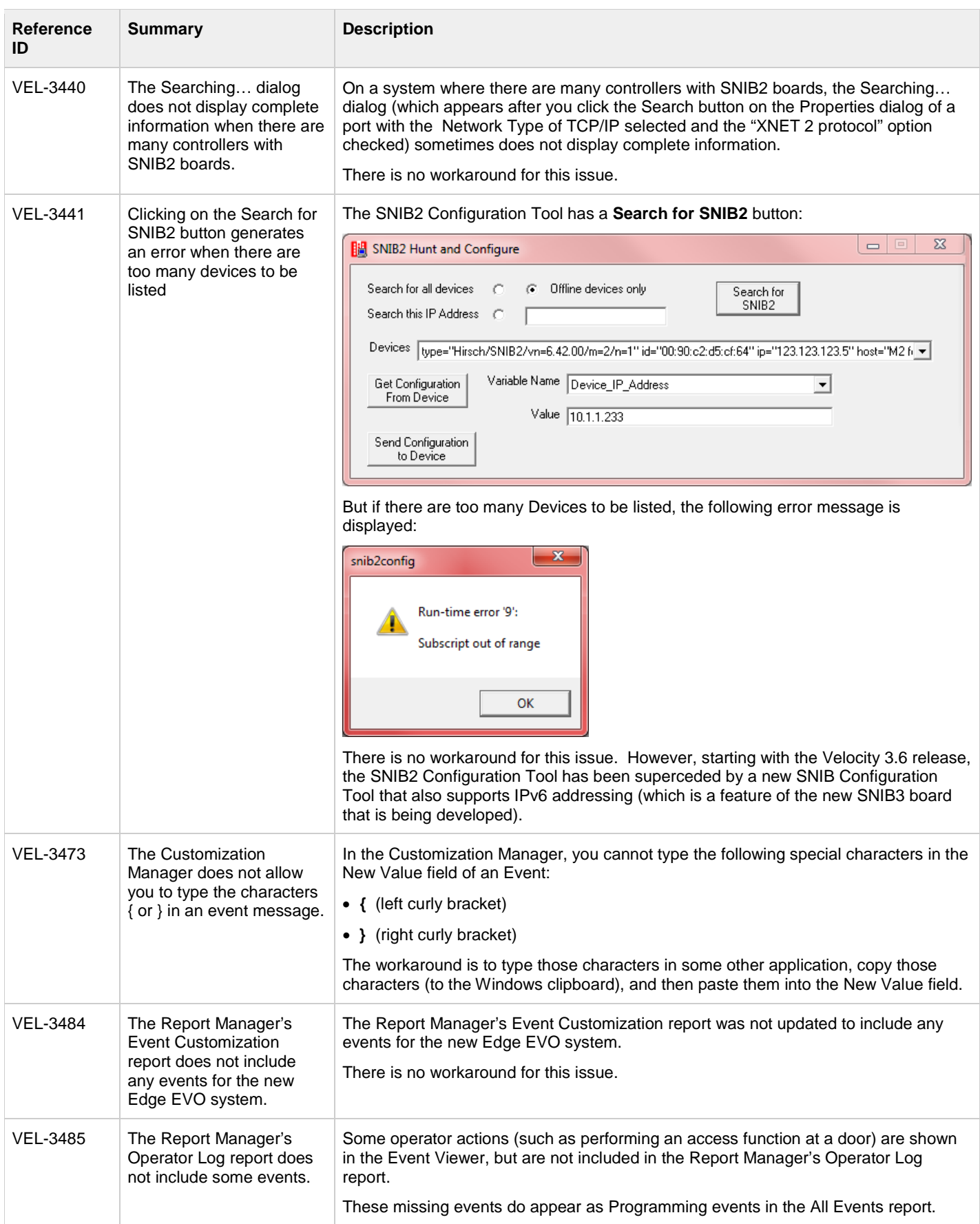

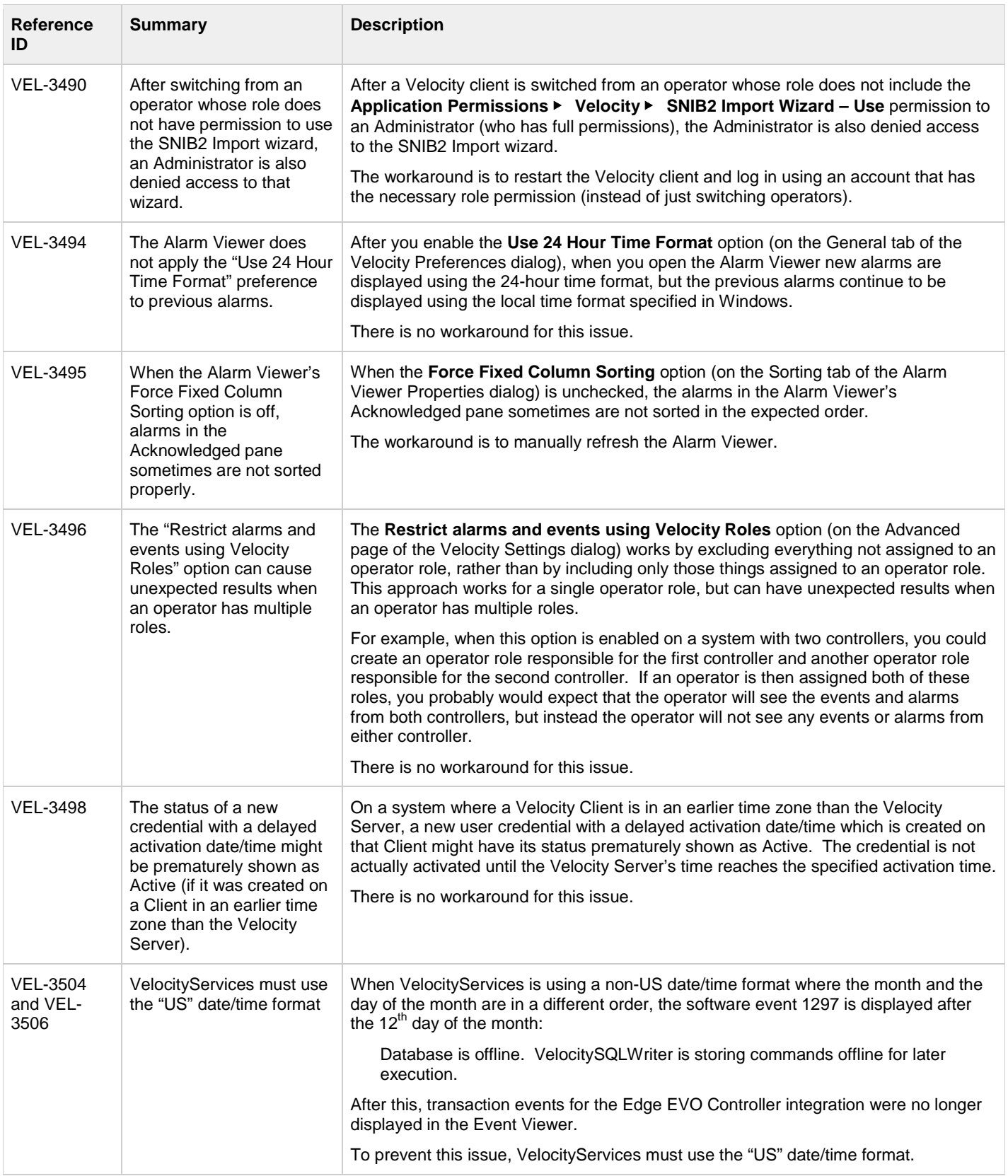

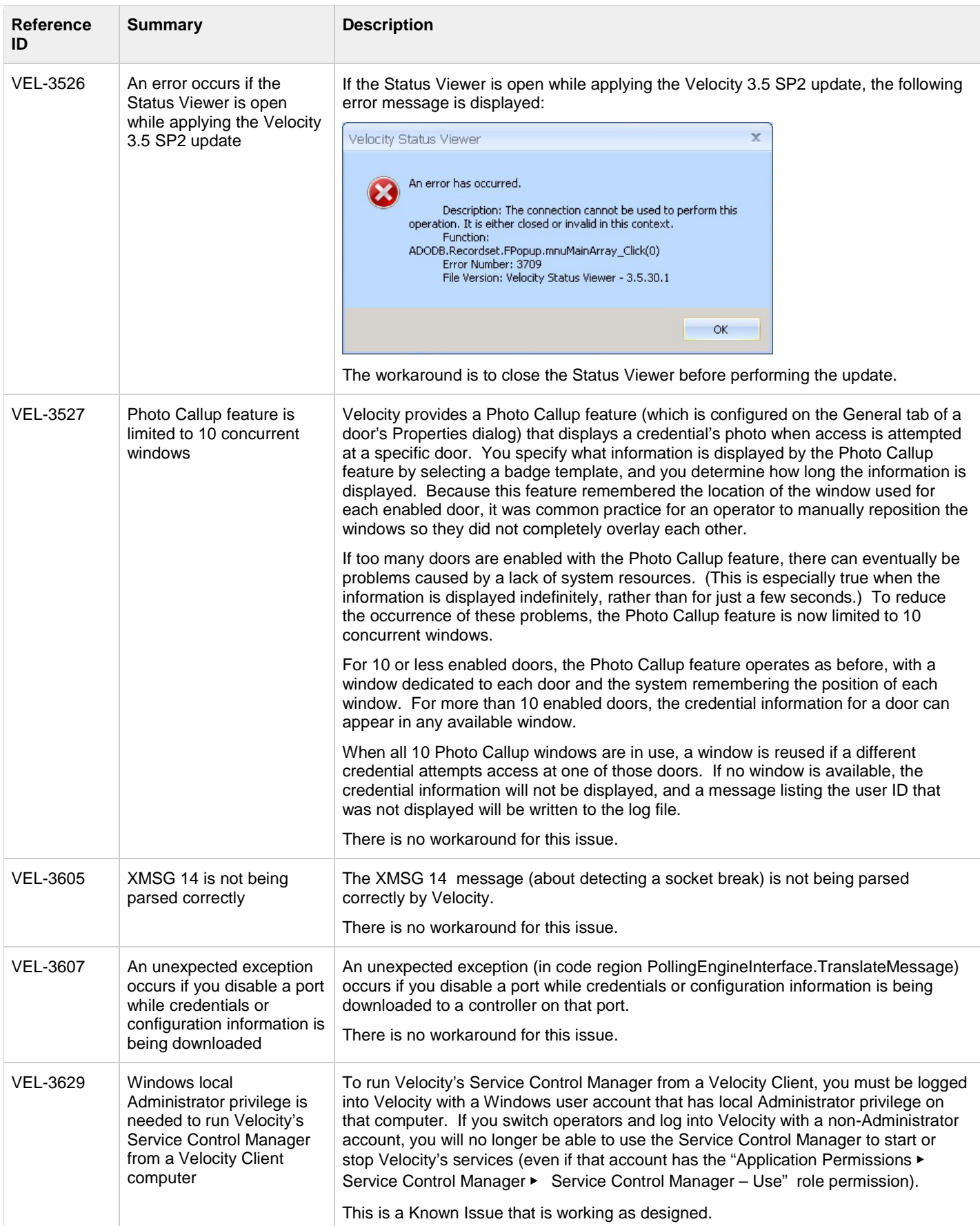

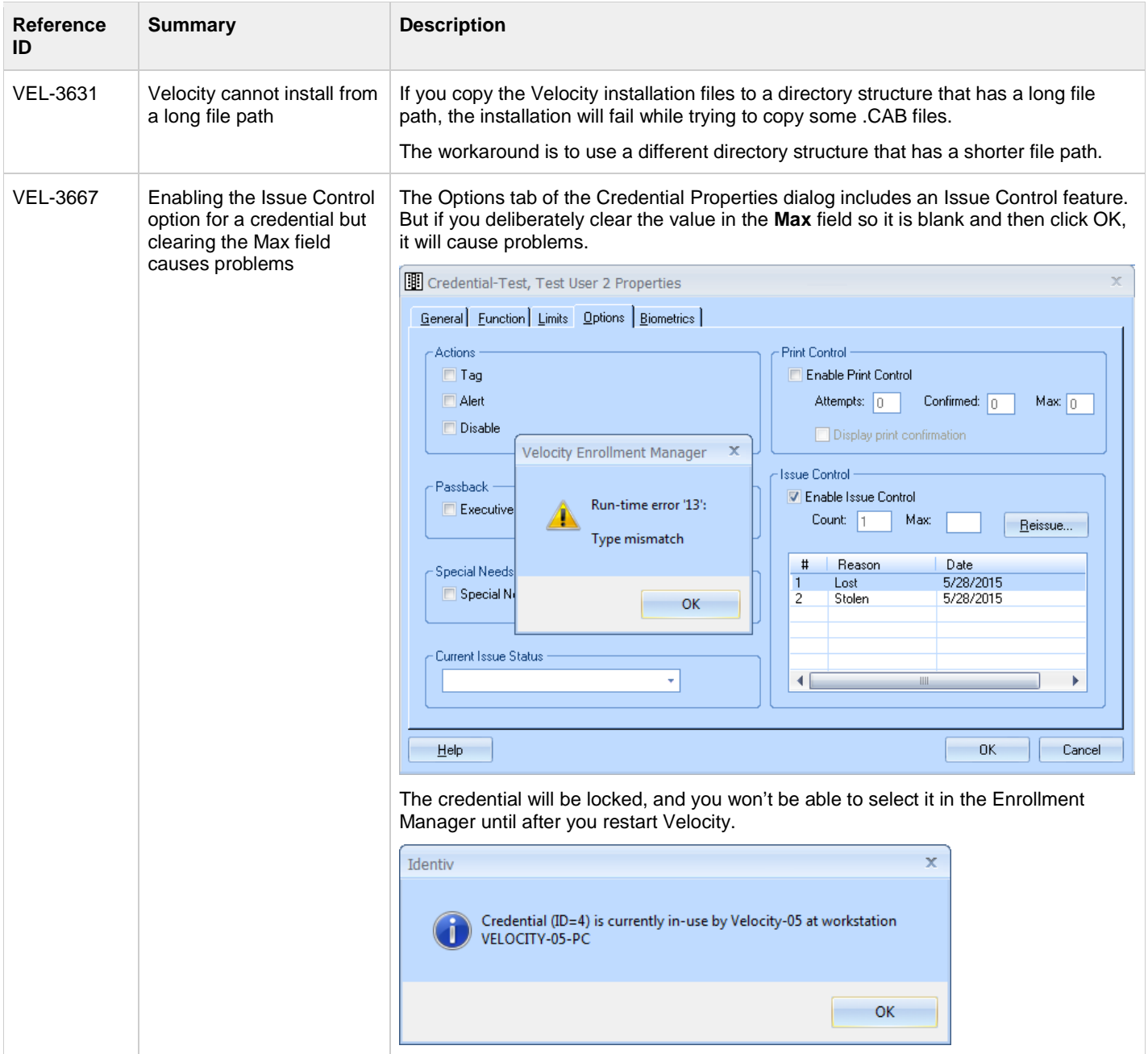

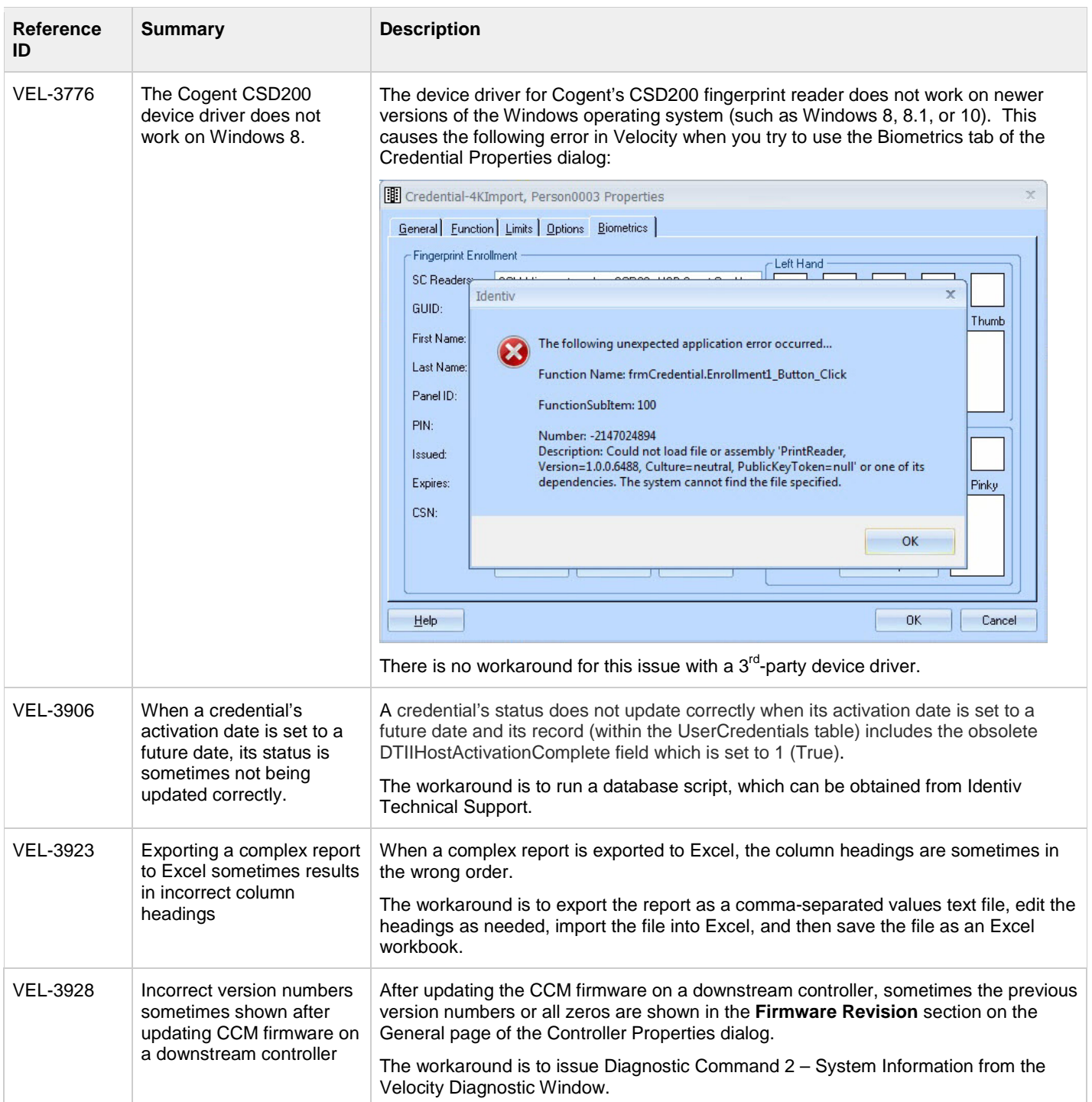

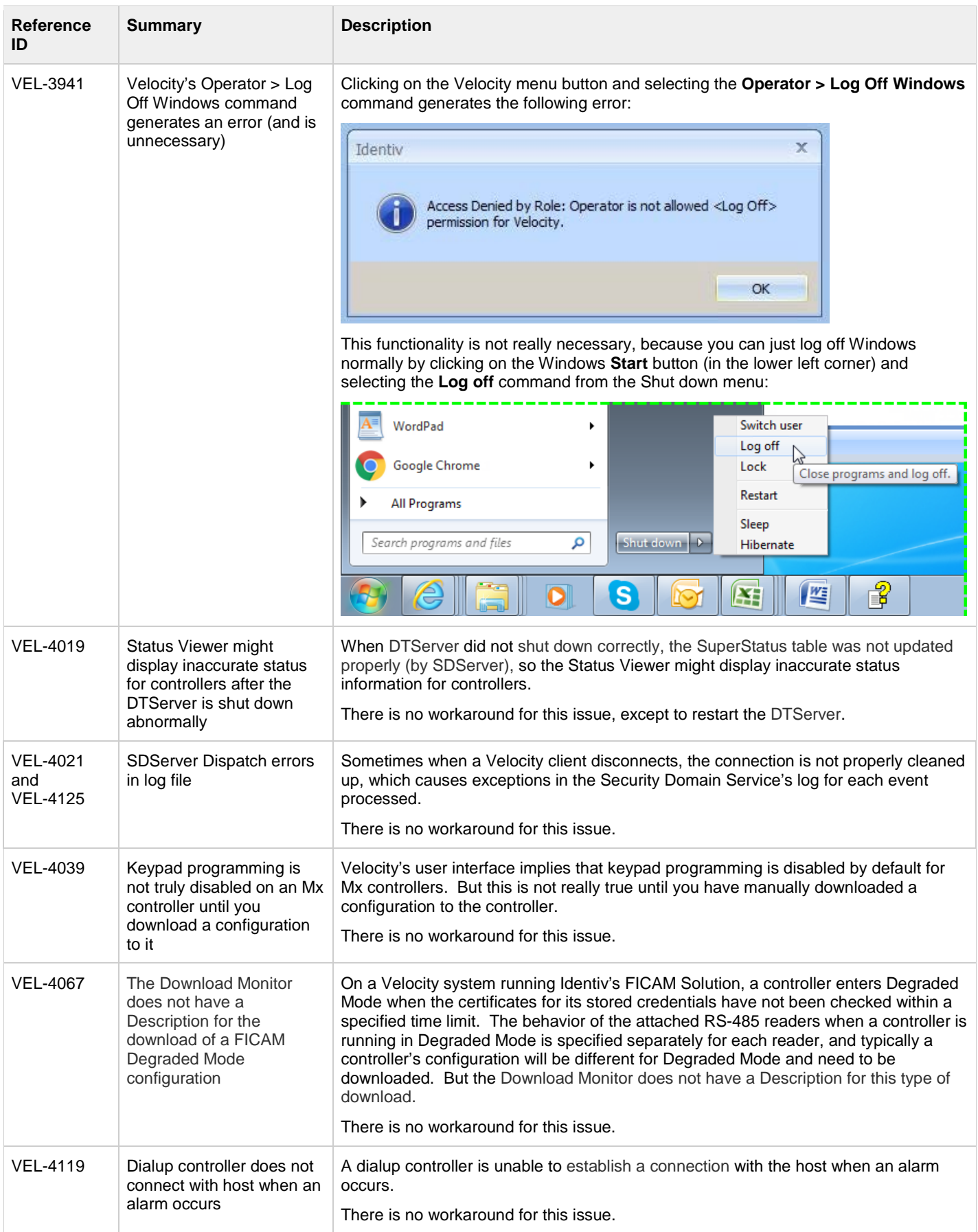

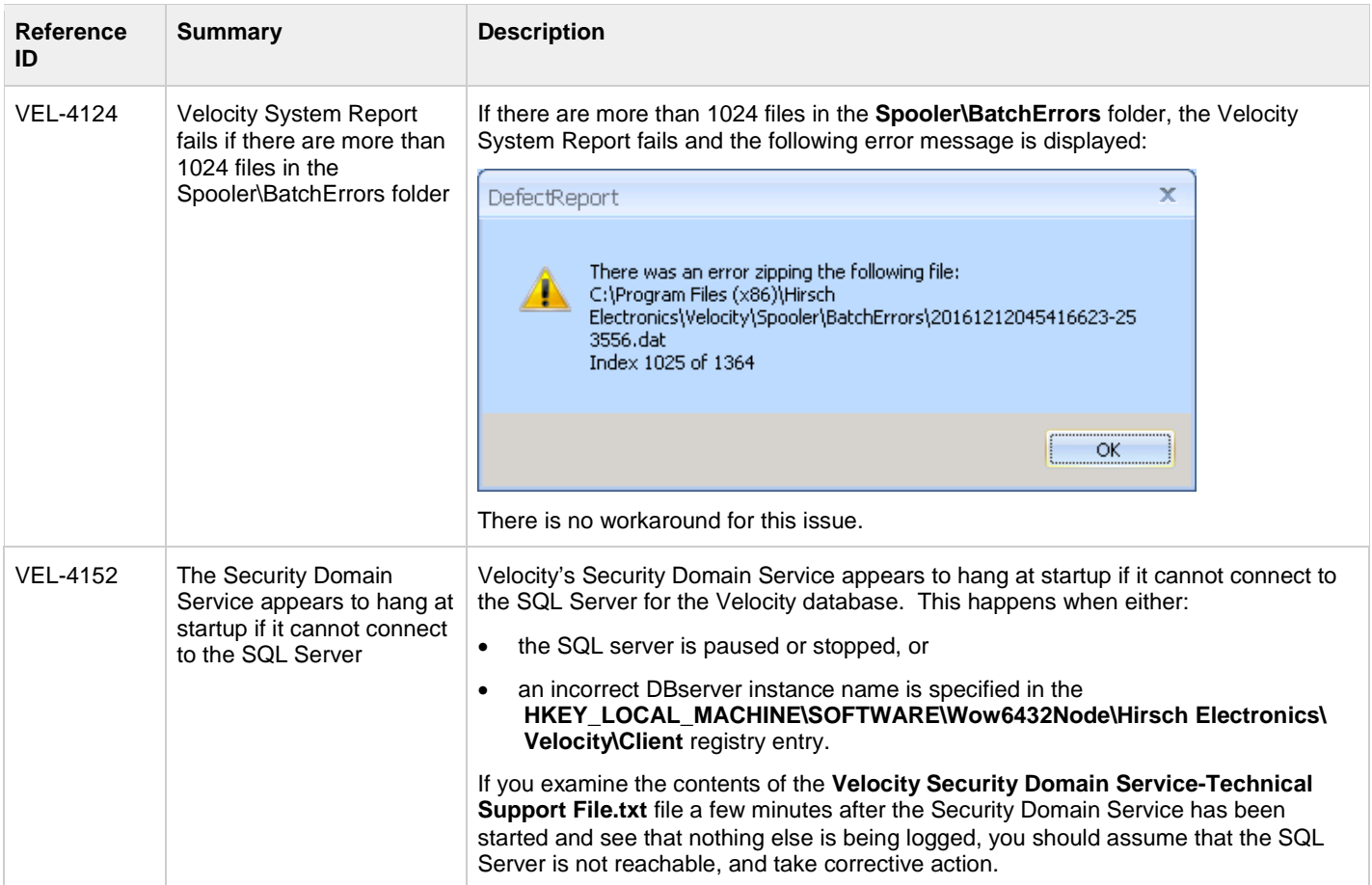